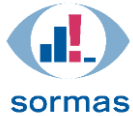

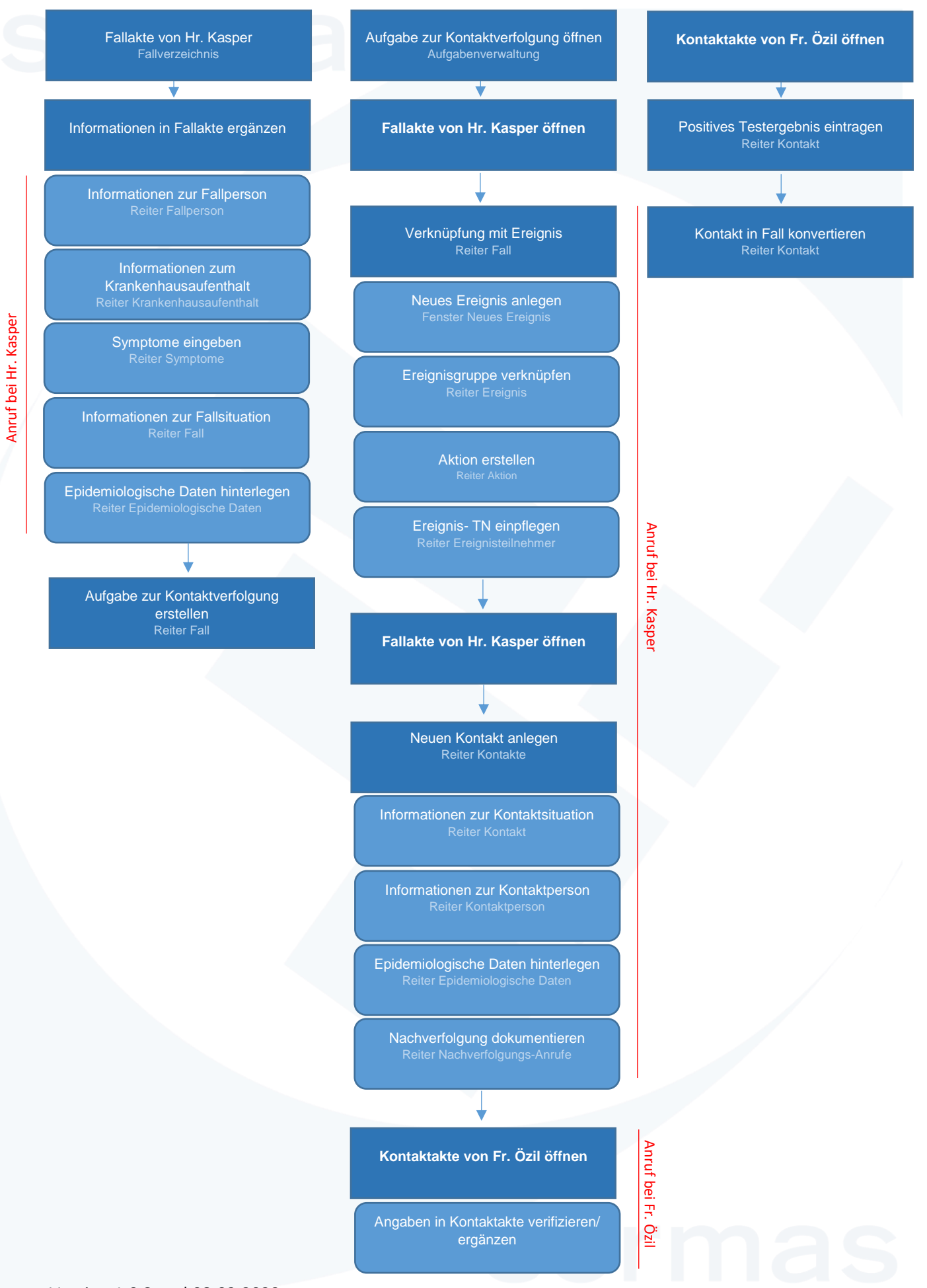

Version 1.0 Stand 08.02.2022